## **หลักสูตรการการพัฒนาเว็บไซตหลายภาษาเตรียมความพรอมสู AEC ดวย WordPress**

# **๑.ชื่อหลักสูตร :** อบรมเชิงปฎิบัติการการพัฒนาเว็บไซตหลายภาษาเตรียมความพรอมสู AEC ดวย WordPress

**๒.หนวยงานที่รับผิดชอบ :** สวนเทคโนโลยีสารสนเทศ สํานักหอสมุดและเทคโนโลยีสารสนเทศ มหาวิทยาลัย มหาจุฬาลงกรณราชวิทยาลัย

#### **๓.หลักการและเหตุผล**

ในปจจุบันนี้การนําเอา WordPress ไปพัฒนาเปนเว็บไซตกําลังเปนที่นิยมเปนอยางมากทั้งในไทยและ ตางประเทศ ดวยเหตุผลที่วา WordPress นั้นงายตอการใชงาน และการพัฒนาตอยอด

้ส่วนเทคโนโลยีสารสนเทศ สำนักหอสมุดและเทคโนโลยีสารสนเทศ ได้เล็งเห็นความสำคัญของการ นําเอาเทคโนโลยีสารสนเทศอันทันสมัยมาใชสําหรับพัฒนาเว็บไซตของสวนงานหลายภาษาเพื่อเตรียมความ พรอมสู AEC จึงไดจัดการอบรมเชิงปฎิบัติปฎิบัติการการพัฒนาเว็บไซตสวนงาน โดยการอบรมครั้งนี้เปนการ อบรมตอเนื่องจากหลักสูตรการพัฒนาเว็บไซตสวนงานดวย Wordpress เบื้องตน

#### **๔.วัตถุประสงค**

๔.๑ เพื่อใหผูเขารับการอบรมสามารถปรับแตงเว็บไซตสวนงานดวย Plung-in ยอดนิยม ๔.๒ เพื่อใหผูเขารบรมสามารถแกไขธีมของ Wordpress ใหเหมาะสมกับสวนงานได ๔.๒ เพื่อใหผูเขาอบรมนําความรูไปประยุกตพัฒนาเว็บไซตของสวนงานใหนาสนใจมากขึ้น ๔.๓ เพื่อใหผูเขารวมอบรมสามารถทํา SEO ประชาสัมพันธเว็บไซตของสวนงาน

#### **๕.เปาหมาย**

บุคลากร มหาวิทยาลัยมหาจุฬาลงกรณราชวิทยาลัย ที่ผานการอบรมหลักสูตรการพัฒนาเว็บไซตสวน งานดวย Wordpress เบื้องตน

#### **๖. ระยะเวลาการดําเนินงาน**

ระหวางวันที่ **๑๒ – ๑๓ พฤศจิกายน ๒๕๕๗**

### **๗. ขอบขายเนื้อหาหลักสูตร**

- การติดตั้งเวิรดเพรส
	- o เตรียมความพรอมกอนติดตั้งเวิรดเพรส
	- o การดาวนโหลดและเตรียมไฟลสําหรับติดตั้งเวิรดเพรส
	- o อัพโหลดไฟลและติดตั้งเวิรดเพรส
- การจัดการเนื้อหาภายในเวิร์ดเพรส
	- o การสรางและแกไขโพสต
	- o การจัดการหมวดหมูและปายกํากับ
	- o การจัดการไฟลมีเดีย (เชนรูปภาพ) ภายในเวิรดเพรส
	- o การสรางและแกไขหนา (static pages)
	- o การจัดการคอมเมนต
	- o การจัดการผูใชในเวิรดเพรส
- การตั้งคาตางๆ ของเวิรดเพรส
	- o การติดตั้งและเปลี่ยนธีม
	- o การติดตั้งปลั๊กอิน และการใชงานเบื้องตน
	- o การตั้งคาของเวิรดเพรส (ทั่วไป, การเขียน, การอาน, การสนทนา, ไฟลสื่อ, และลิงค ถาวร)
	- o การสงออกและนําเขาขอมูลจากเว็บอื่น
- เรียนรูโครงสรางของ Theme WordPress
	- o Layout ของเว็บไซตที่นิยมกันในปจจุบัน
	- o เขาใจเกี่ยวกับ Div Structure
	- o เรียนรู WordPress Cheat Sheet
	- o การทํางานของโครงสราง และไฟลลตางๆใน WordPress Theme
	- o เขาใจไฟลพื้นฐานของ WordPress
	- o เขาใจ Include Tag ตางๆของ WordPress
	- $\circ$  เข้าใจ Template Tag ต่างๆเพื่อใช้ดึงข้อมูลมาแสดงใน Theme
	- o เขาใจการทํางานของ Loops ใน WordPress
	- o การใชงาน functions.php
- ติดตั้งและใช้งานปลั๊กอินหลายภาษาและปลั๊กอินยอดนิยม
	- o ปลั๊กอินสําหรับทําเว็บหลายภาษา
	- o เพิ่มความสามารถใหเวิรดเพรสดวย JetPack
	- o การใสตัวเก็บสถิติ Google Analytics
	- o ปลั๊กอินรวม Shortcode และการออกแบบหนาเนื้อหางายๆ ดวย Page Builder
	- o ปลั๊กอินสําหรับเปดรานคา
	- o ปลั๊กอินสําหรับทําแบบฟอรมตางๆ ในเว็บ

# **๘. สถานที่ฝกอบรม**

ห้องปฏิบัติการคอมพิวเตอร์ C114 อาคารเรียนรวม มหาวิทยาลัยมหาจุฬาลงกรณราชวิทยาลัย วังน้อย อยุธยา

**กําหนดการอบรมเชิงปฎิบัติการ หลักสูตรการการพัฒนาเว็บไซตหลายภาษาเตรียมความพรอมสู AEC ดวย WordPressสวนกลาง ระหวางวันที่ ๑๒ – ๑๓ พฤศจิกายน ๒๕๕๗** ณ ห้องปฎิบัติการคอมพิวเตอร์ C๑๑๔ โซนซี อาคารเรียนรวม มจร วังน้อย **\*\*\*\*\*\*\*\*\*\*\*\*\*\*\*\*\*\*\***

# **วันพุธ ที่ ๑๒ พฤศจิกายน พ.ศ. ๒๕๕๗**

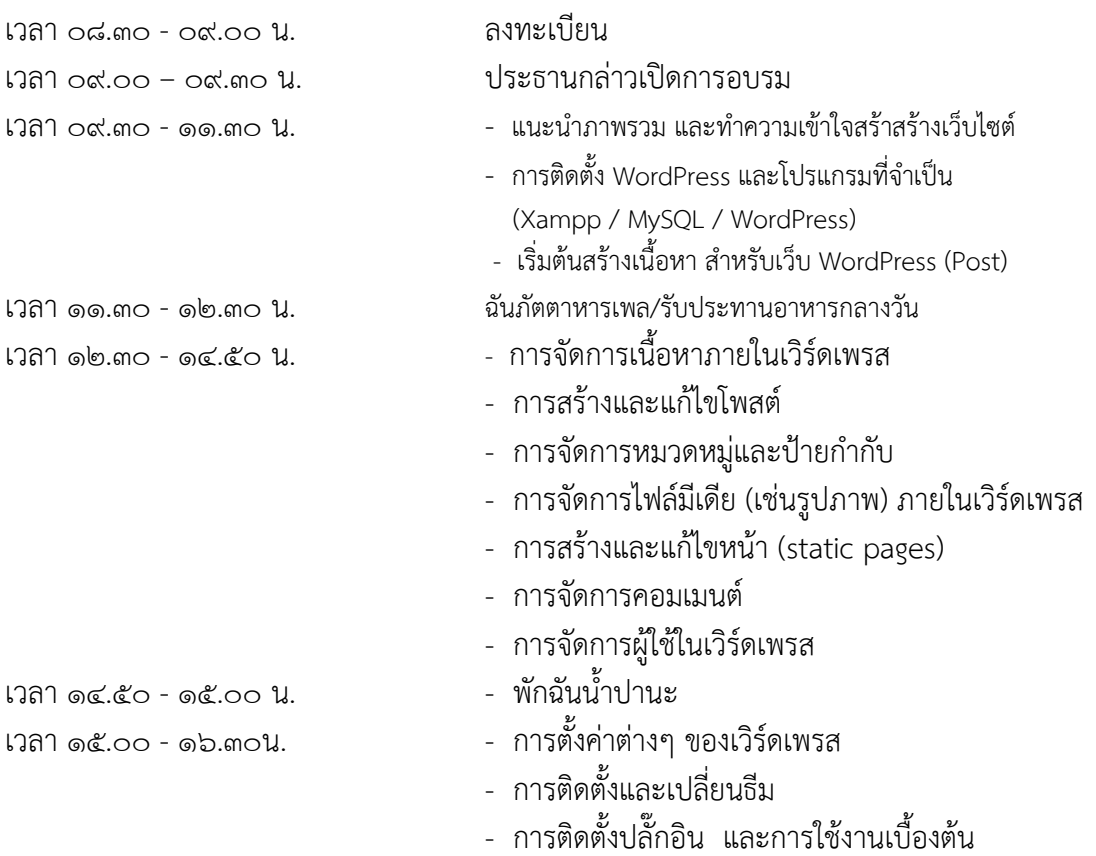

# **วันพฤหัสบดี ที่ ๑๓ พฤศจิกายน พ.ศ. ๒๕๕๗**

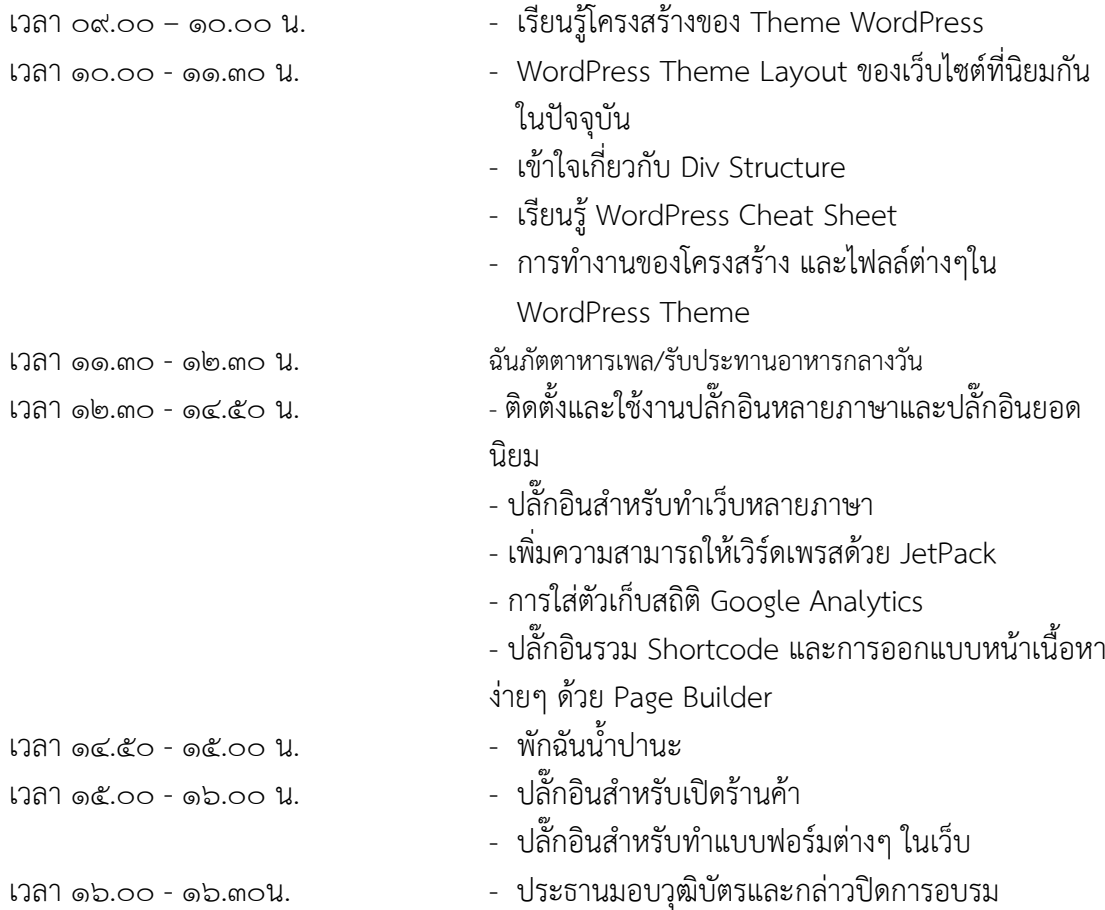

สวนเทคโนโลยีสารสนเทศ สํานักหอสมุดและเทคโนโลยีสารสนเทศ มหาวิทยาลัยมหาจุฬาลงกรณราชวิทยาลัย

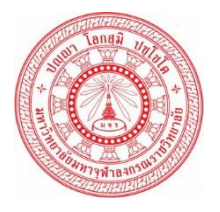

**แบบตอบรับการเขารวมอบรมหลักสูตร "หลักสูตรการการพัฒนาเว็บไซตหลายภาษาเตรียมความพรอมสู AEC ดวย WordPress" ระหวางวันที่ ๑๒ – ๑๓ พฤศจิกายน ๒๕๕๗ เวลา ๐๙.๐๐- ๑๖.๐๐ น. ณ หองปฏิบัติการคอมพิวเตอร C๑๑๔ อาคารเรียนรวม มหาวิทยาลัยมหาจุฬาลงกรณราชวิทยาลัย วังนอย พระนครศรีอยุธยา**

#### \*\*\*\*\*\*\*\*\*\*\*\*\*\*

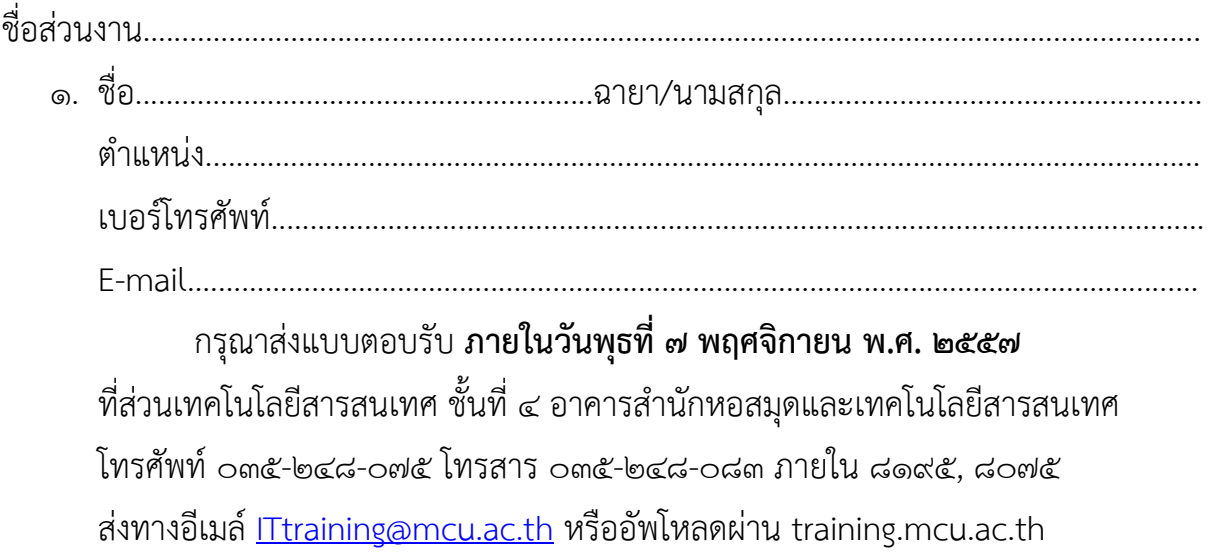